## The book was found

# **Mastering Windows 7 Deployment**

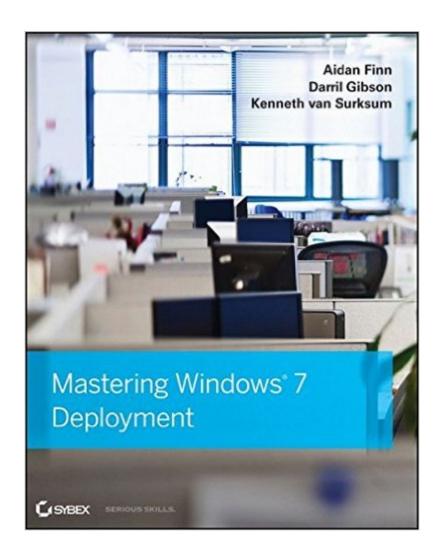

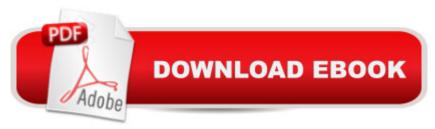

### Synopsis

Get professional-level instruction on Windows 7 deployment tools Enterprise-level operating system deployment is challenging and requires knowledge of specific tools. It is expected that Windows 7 will be extensively deployed in businesses worldwide. This comprehensive Sybex guide provides thorough coverage of the Microsoft deployment tools that were specifically created for Windows 7, preparing system administrators, MIS professionals, and corporate programmers to tackle the task effectively. Companies worldwide are expected to deploy Windows 7 as their enterprise operating system; system administrators and IT professionals need comprehensive instruction on Microsoftâ ™s deployment tools This complete guide provides clear, step-by-step instruction on planning, installing, configuring, deploying, and troubleshooting deployment methods for each tool Covers the Microsoft Assessment and Planning (MAP) Toolkit, Application Compatibility Toolkit (ACT), Windows PE, Windows Automated Installation Kit (WAIK), Windows System Image Manager (WSIM), Easy Transfer, User State Migration Toolkit (USMT), Windows Deployment Services, Microsoft Deployment Toolkit 2010, System Center Configuration Manager, Key Management Service, and Volume Activation Management Tool (VAMT) Illustrated with plenty of real-world scenarios, Mastering Windows Deployment provides the hands-on instruction you need to fully understand and use each deployment technology.

#### **Book Information**

Paperback: 504 pages

Publisher: Sybex; 1 edition (March 8, 2011)

Language: English

ISBN-10: 0470600314

ISBN-13: 978-0470600313

Product Dimensions: 7.4 x 1 x 9.3 inches

Shipping Weight: 1.9 pounds (View shipping rates and policies)

Average Customer Review: 4.5 out of 5 stars Â See all reviews (8 customer reviews)

Best Sellers Rank: #1,252,440 in Books (See Top 100 in Books) #84 in Books > Computers & Technology > Operating Systems > Windows > Windows Desktop > Windows 7 #208 in Books > Computers & Technology > Networking & Cloud Computing > Network Administration > Windows

Administration #1319 in Books > Textbooks > Computer Science > Operating Systems

#### **Customer Reviews**

These guys wrote a readable, useful book Mastering Windows 7 Deployment about a subject on

which consolidated documentation is scarce, scattered around the internet or written badly so you still can't figure it out or is to boring you just don't read it. If I need to define the goal of this book: get people a good head start for Windows 7 deployments in a planned and organized fashion. This is not a book for the absolute newbie who doesn't know the difference between a local and a domain account. It isn't targeted at the WDS/MDT experts who've solved, fixed and worked around any and all PXE boot, network errors, cryptic WDS or MDT deployment errors & configuration challenges known to man kind. In that case this stuff is known to you (or should be). The point is those experts have already learnt a lot the hard way and they put in a considerable effort to do so. But knowledge needs to be transferred and spread around and to do that you need to cover the basics and work up from there, showing progress and results. The progress and results motivate people. In that respect this book get's the job done. In that respect, this books get's you started on that path from chapter one. This book will come into its own for any SME or enterprise departmental system administrator with who needs to be launched swiftly and on his or her way to their targets, which are smooth Windows 7 deployments. A lot of production system administrators are in the progress of looking at Windows 7 and might have a lot of experience with Windows XP and Windows 2003 but not with Windows 2008(R2) and Vista/Windows 7. If you're in that bracket you're definitely going to get a kick start with this book and it contains some neat tips and tricks to get over some initial gotchas. Don't think that this is for big enterprises only. Apart from the system center products most tools are free downloads or a part of the Windows server license you already own. For more taughts see [...]

I like the book but I hoped it was a level 300. This is a great book for beginners; if you are already familiar with MDT I would not recommend it.

This was a great book. I came in with Zero knowledge on MDT and WDS. This book walks you through the process start to finish. You will diffidently be equip with the core knowledge need to setup a basic deployment. I would defiently recommend this book to anyone starting out with windows 7 deployments

I bought it for a college class(required textbook) and it is perfect. The instructor says she didn't model the class off the book but the book follows perfectly. And it is a practical addition to my library for future reference.

#### Download to continue reading...

Windows 10: Windows 10 Mastery. The Ultimate Windows 10 Mastery Guide (Windows Operating

System, Windows 10 User Guide, User Manual, Windows 10 For Beginners, Windows 10 For Dummies, Microsoft Office) Mastering Windows 7 Deployment Windows 10: The Ultimate Guide For Beginners (Windows 10 for dummies, Windows 10 Manual, Windows 10 Complete User Guide, Learn the tips and tricks of Windows 10 Operating System) Windows 8.1: Learn Windows 8.1 in Two Hours: The Smart and Efficient Way to Learn Windows 8.1 (Windows 8.1, Windows 8.1 For Beginners) Windows 10 Troubleshooting: Windows 10 Manuals, Display Problems, Sound Problems, Drivers and Software: Windows 10 Troubleshooting: How to Fix Common Problems ... Tips and Tricks, Optimize Windows 10) Windows 10: The Ultimate User Guide for Advanced Users to Operate Microsoft Windows 10 (tips and tricks, user manual, user guide, updated and edited, Windows ... (windows, guide, general, guide, all Book 4) Windows 8 Tips for Beginners 2nd Edition: A Simple, Easy, and Efficient Guide to a Complex System of Windows 8! (Windows 8, Operating Systems, Windows ... Networking, Computers, Technology) Windows® Group Policy Resource Kit: Windows Server® 2008 and Windows Vista®: Windows Server® 2008 and Windows Vista® Microsoft Windows Internals (4th Edition): Microsoft Windows Server 2003, Windows XP, and Windows 2000 Windows 10: The Ultimate Beginner's Guide - Learn How To Start Using Windows 10, Easy User Manual, Plus The Best Hidden Features, Tips And Tricks! (Windows ... Windows 10 Software, Operating System) A Beginner's Guide to AutoHotkey, Absolutely the Best Free Windows Utility Software Ever! (Third Edition): Create Power Tools for Windows XP, Windows Vista, ... and Windows 10 (AutoHotkey Tips and Tricks) Windows 10: The Ultimate Beginner's Guide How to Operate Microsoft Windows 10 (tips and tricks, user manual, user guide, updated and edited, Windows ... (windows, guide, general, guide, all) (Volume 3) Mastering Adoption Law and Policy (Mastering Series) (Carolina Academic Press Mastering) The DevOps 2.0 Toolkit: Automating the Continuous Deployment Pipeline with Containerized Microservices How Clouds Hold IT Together: Integrating Architecture with Cloud Deployment API-Driven DevOps: Strategies for Continuous Deployment AWS Scripted: How to Automate the Deployment of Secure and Resilient Websites with Web Services VPC, ELB, EC2, RDS, IAM, SES and SNS Continuous Delivery: Reliable Software Releases through Build, Test, and Deployment Automation (Adobe Reader) (Addison-Wesley Signature Series (Fowler)) Windows 10 For Dummies: The User Guide To Mastering Windows 10 Hands-on Study Guide for Exam 70-411: Administering Windows Server 2012 R2 (Exam 70-411, 70-411, Exam Ref 70-411, MCSA Windows Server 2012 R2, MCSE Windows Server 2012 R2)

**Dmca**